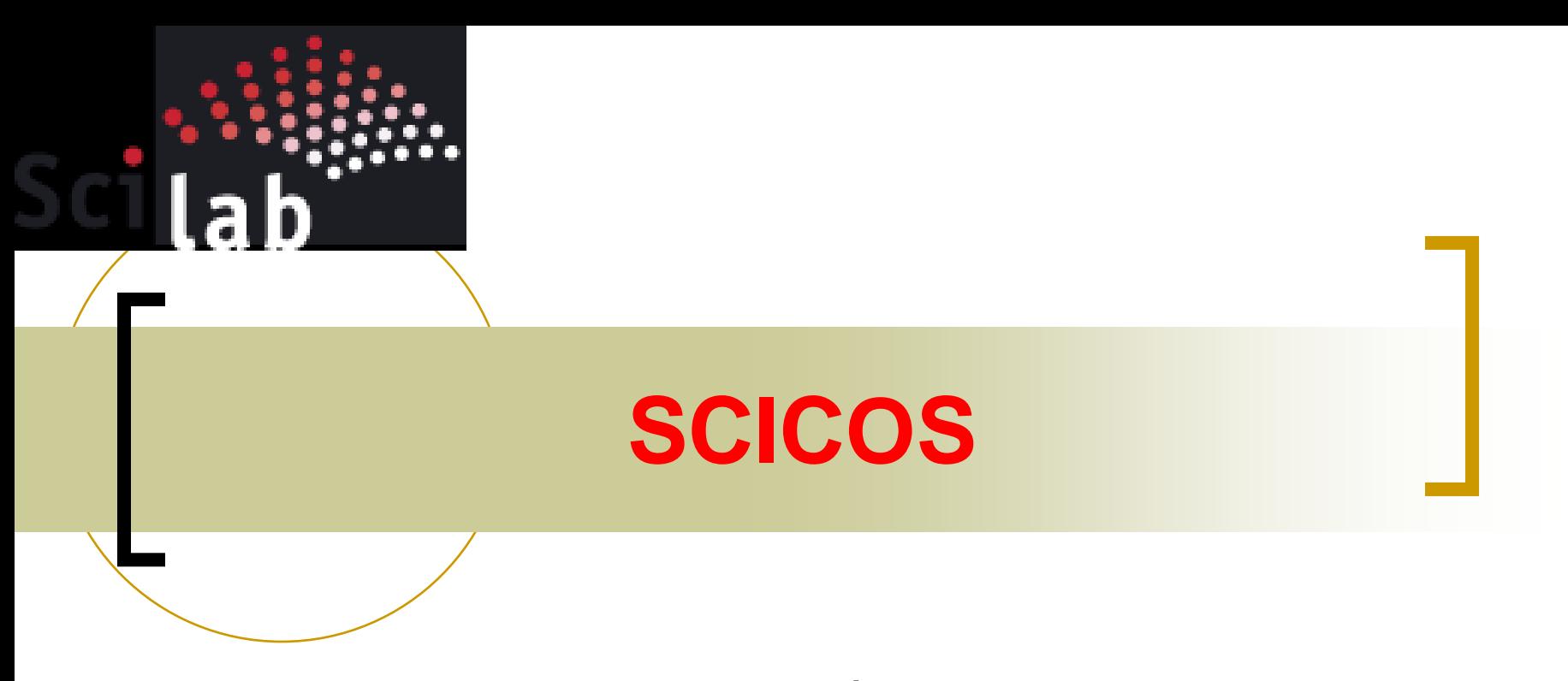

by

**Mr. Dhiraj B. Magare IDP in Systems and Control Engineering IIT Bombay**

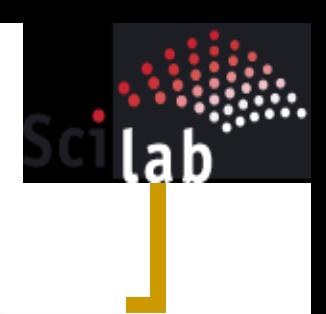

# How to run Scicos?

#### Scilab Connected Object Simulator

--->scicos

// This command opens up an empty Scicos diagram named by default Untitled

To open an existing diagram ---> scicos <filename>.cos

# **Palettes**

#### **Elementary blocks arranged in**

#### different palettes

**Sources** 

**Sinks** 

Linear

Non\_linear

Matrix

Integer

Events

**Threshold** 

Others

Branching

Electrical

ThermoHydraulics

OldBlocks

**DemoBlocks** 

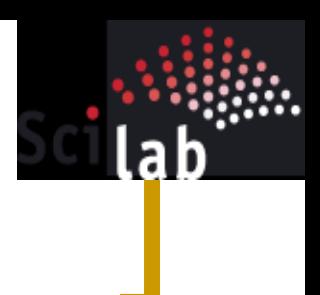

## Try this …simple example

#### $\left\vert \begin{array}{c} 0 \\ 0 \end{array} \right\vert$ Signal Generator:

1. Copy following blocks

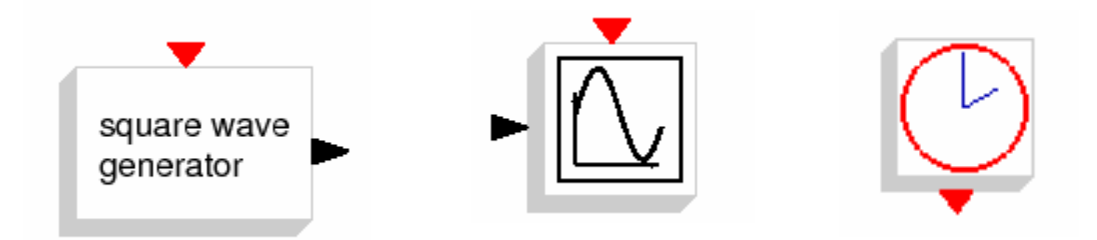

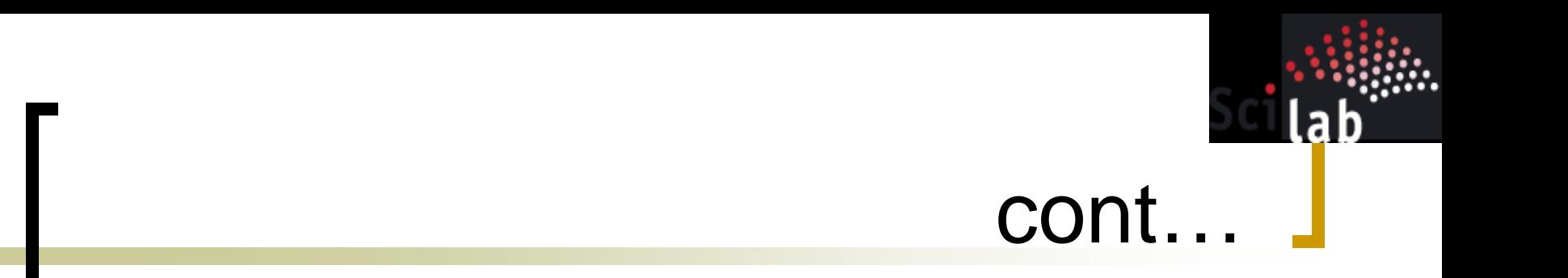

#### 2. Completed Scicos Diagram

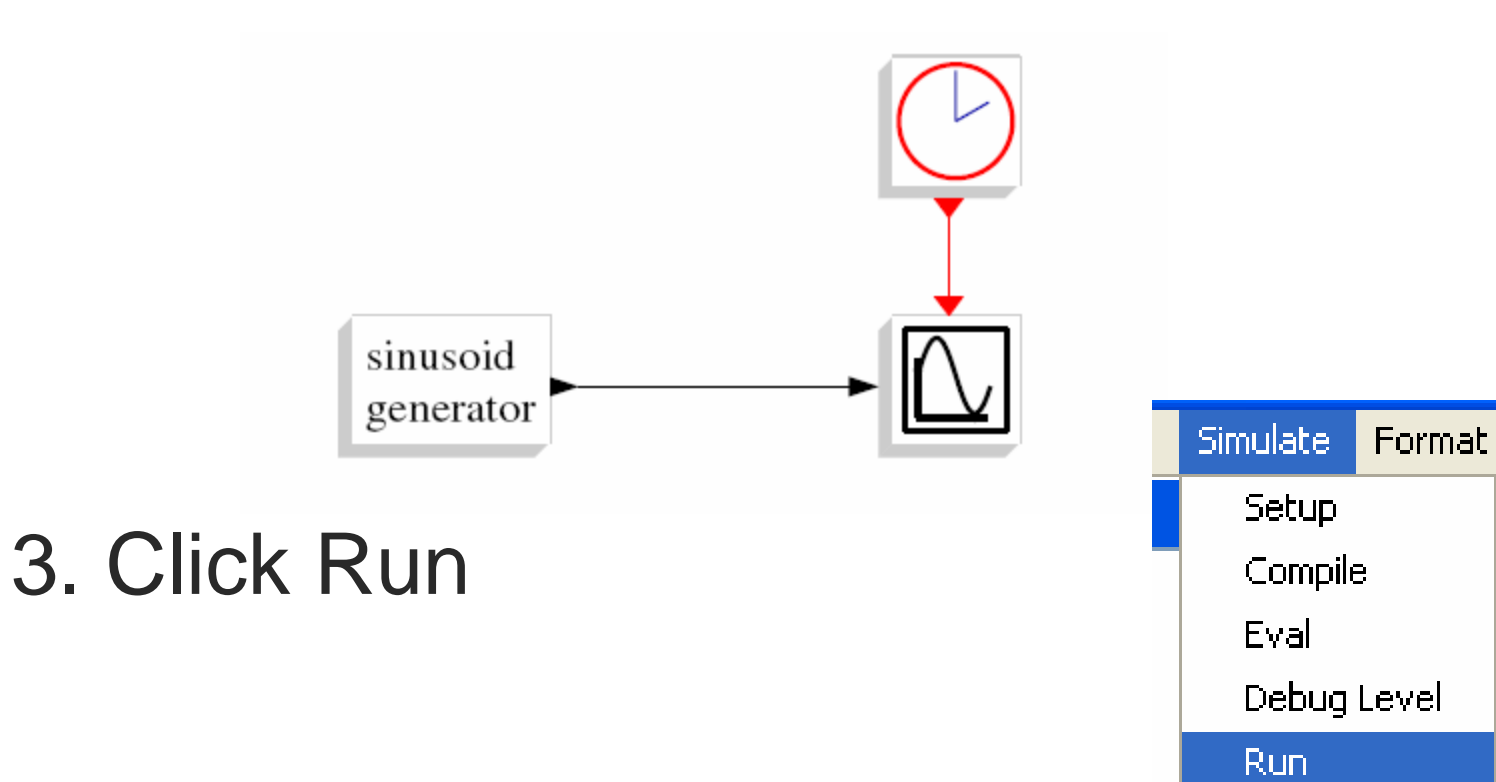

# Scope window

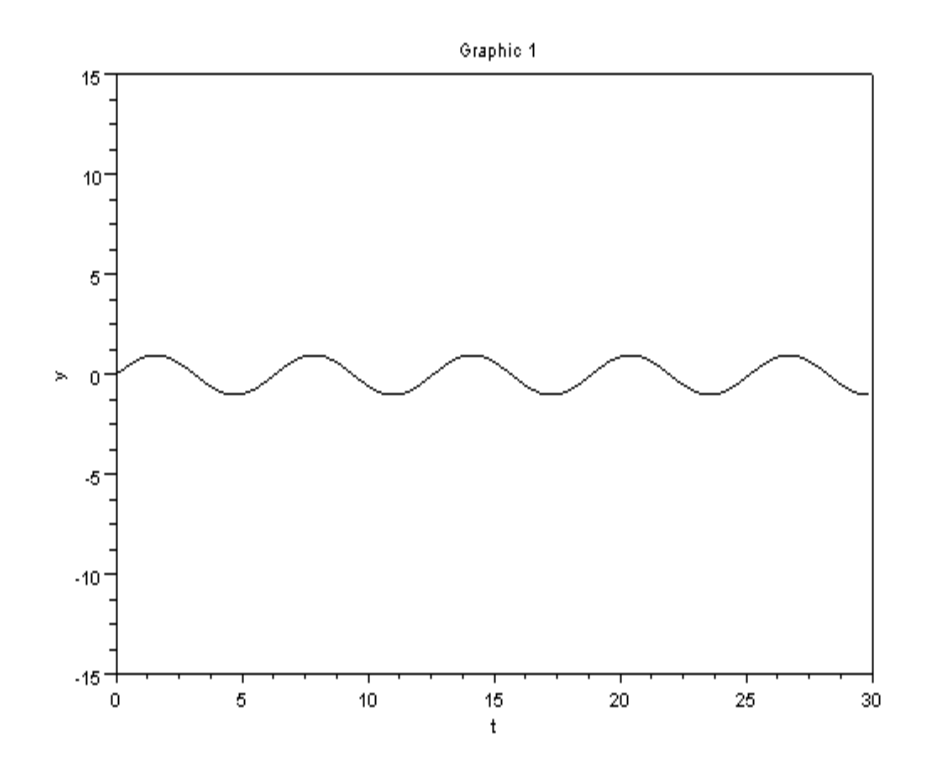

- Default simulation time is very large.
- For this we can set upto 30.
- Use 'Stop' button, for simulation ending

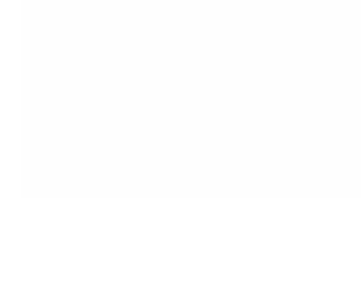

## Modified Scicos Diagram

**Add integrator block:** 

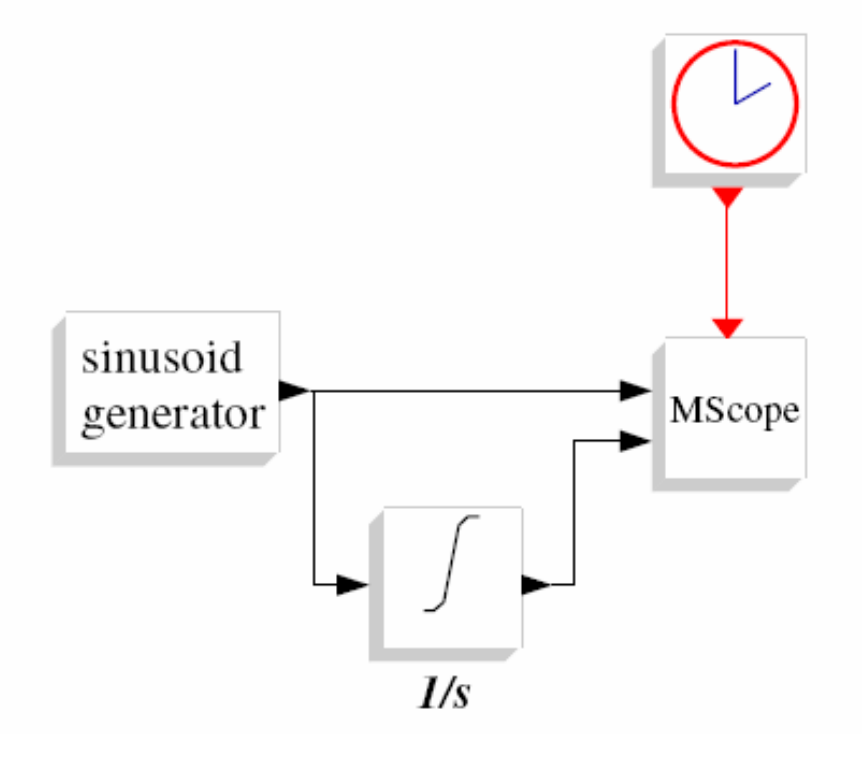

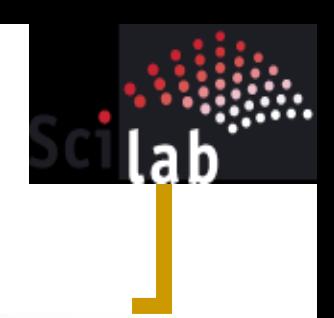

## **Set Parameter**

#### Set new frequency: 2\*%pi/10

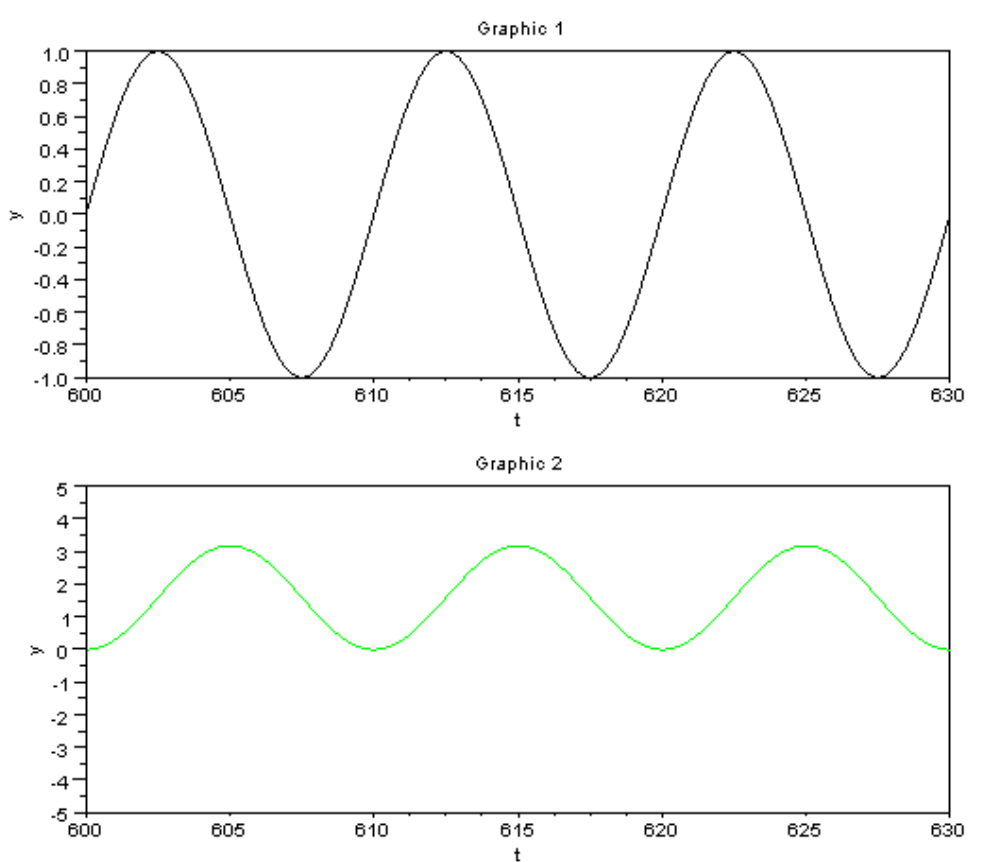

## A continuous-time state-space linear system

$$
\begin{aligned}\n\dot{x} &= Ax + Bu, \\
y &= Cx,\n\end{aligned}
$$

where  $A, B, C$  are constant matrices.

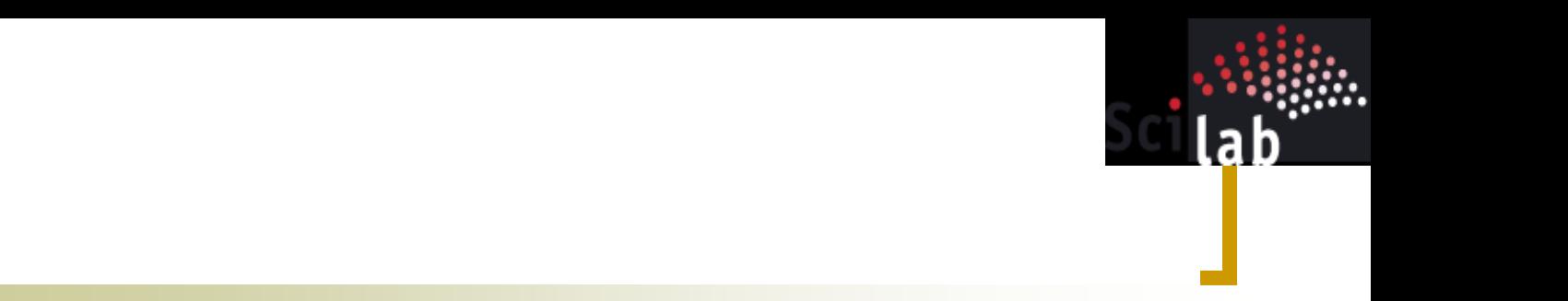

A continuous-time observer can be constructed as follows:

$$
\dot{\hat{x}} = A\hat{x} + Bu + K(y - C\hat{x}).
$$

- Value of K Chosen such that : eigenvalues of  $A - KC$  have negative real parts.
- Error value must tends to zero: П the estimation error  $\tilde{x} = \hat{x} - x$

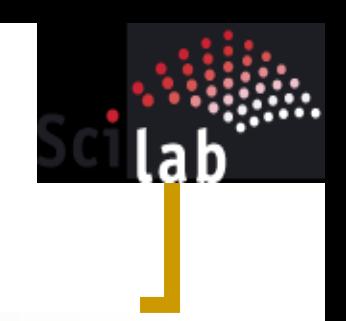

- Discrete-time (sampled data) observer is obtained by first constructing the corresponding continuous-time observer using *pole-placement* and then *discretizing* it.
- Now, we begin by taking random generated matrices

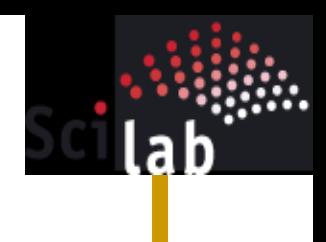

## System Observer Diagram

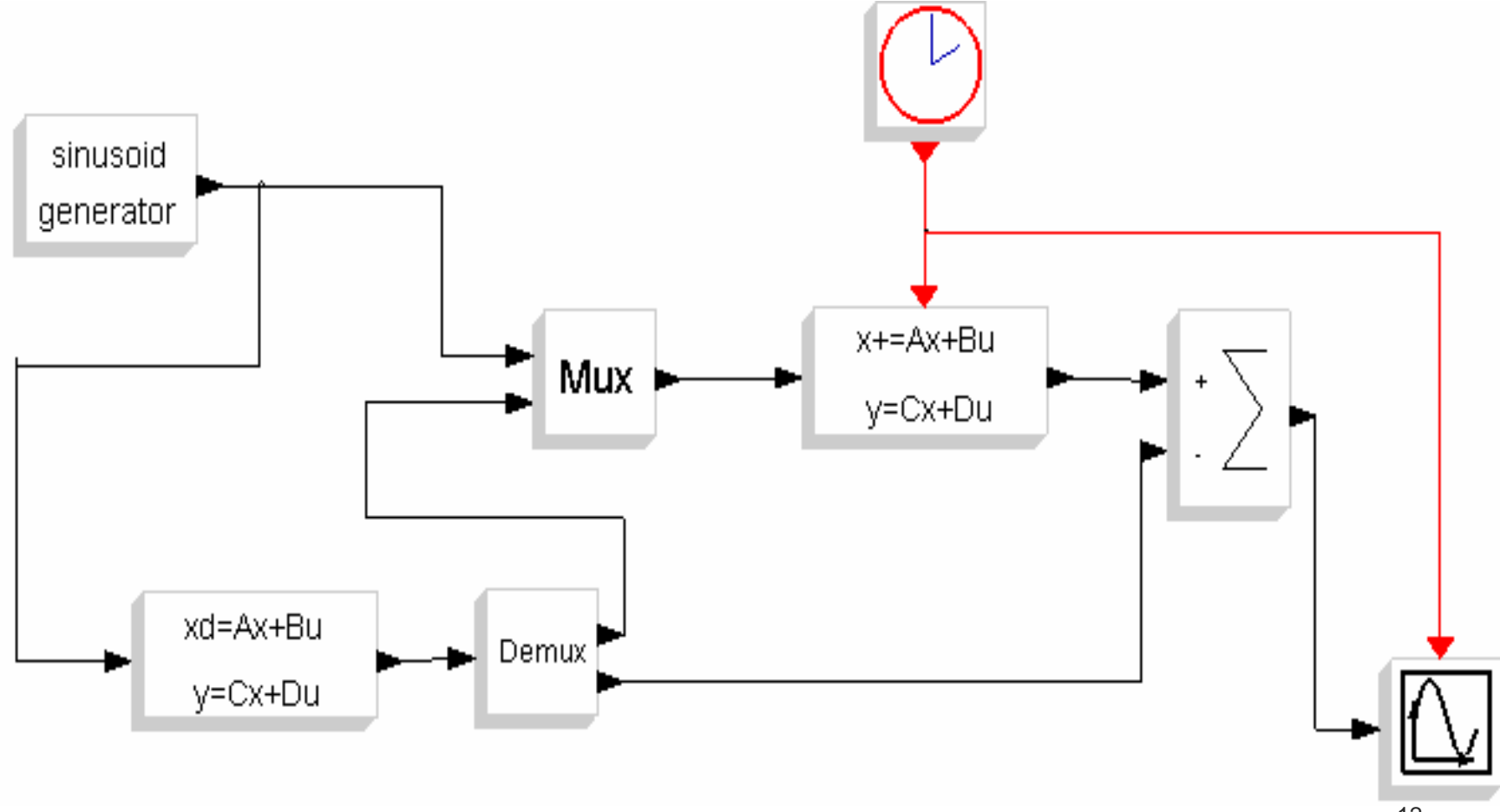

```
n=5; m=2; dt=.2;
A = rand(n, n); A = A - max (real (spec(A))) * eye()B=rand(n,1); C=rand(m,n); D=zeros(m,1);x0 = rand(n, 1);
K = ppol(A', C', -ones(x0));
Ctr = syslin('c', A-K*C, [B,K], eye(A), zeros([B,K]))Ctrd=dscr(Ctr,dt)
[Ad, Bd, Cd, Dd] = abcd(Ctrd)
```
Here Control Commands are : spec, ppol, syslin, dscr, abcd Input to system: i.e. u , sin(t)

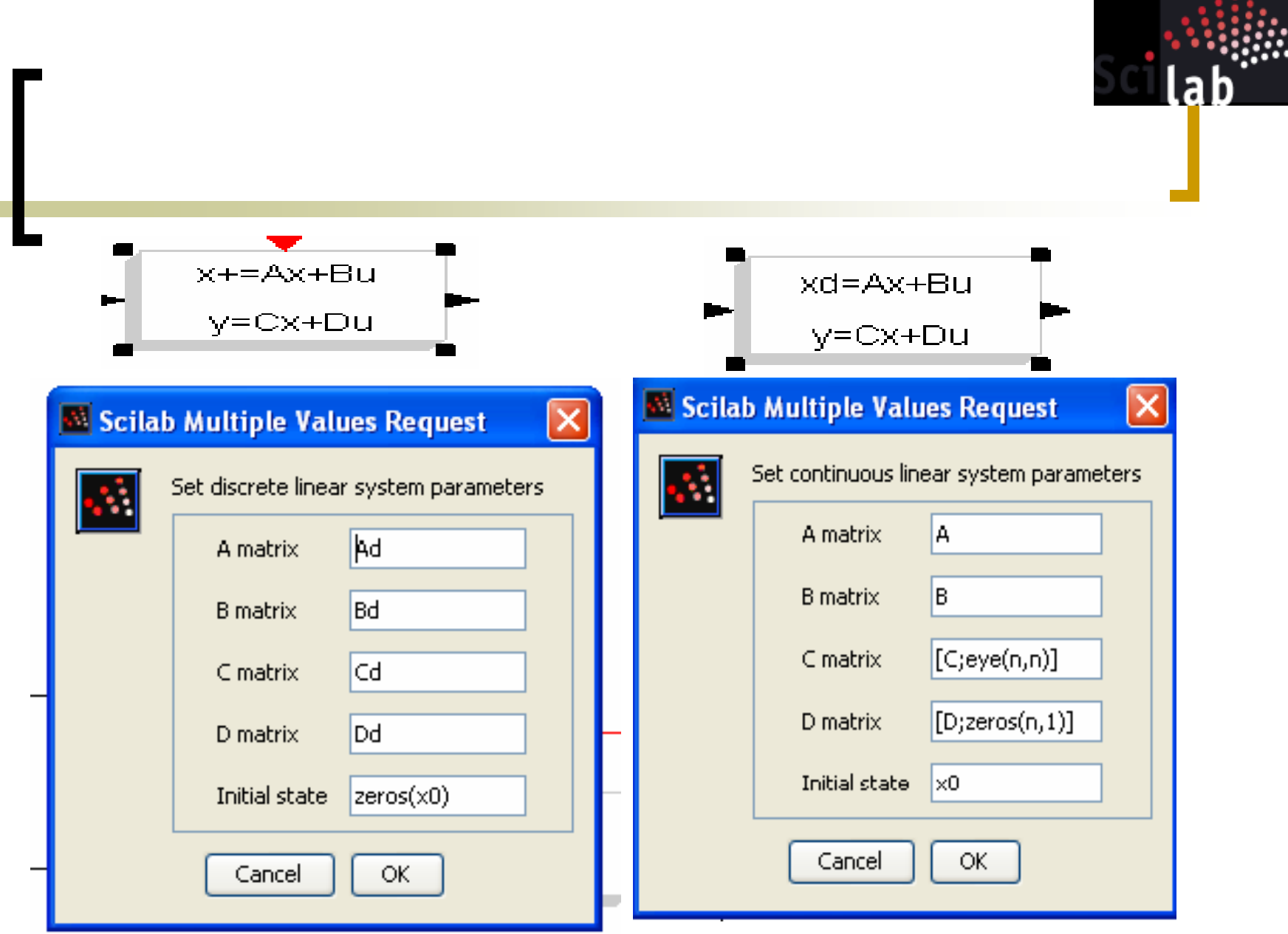

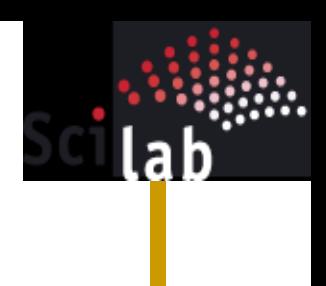

# Scope Window

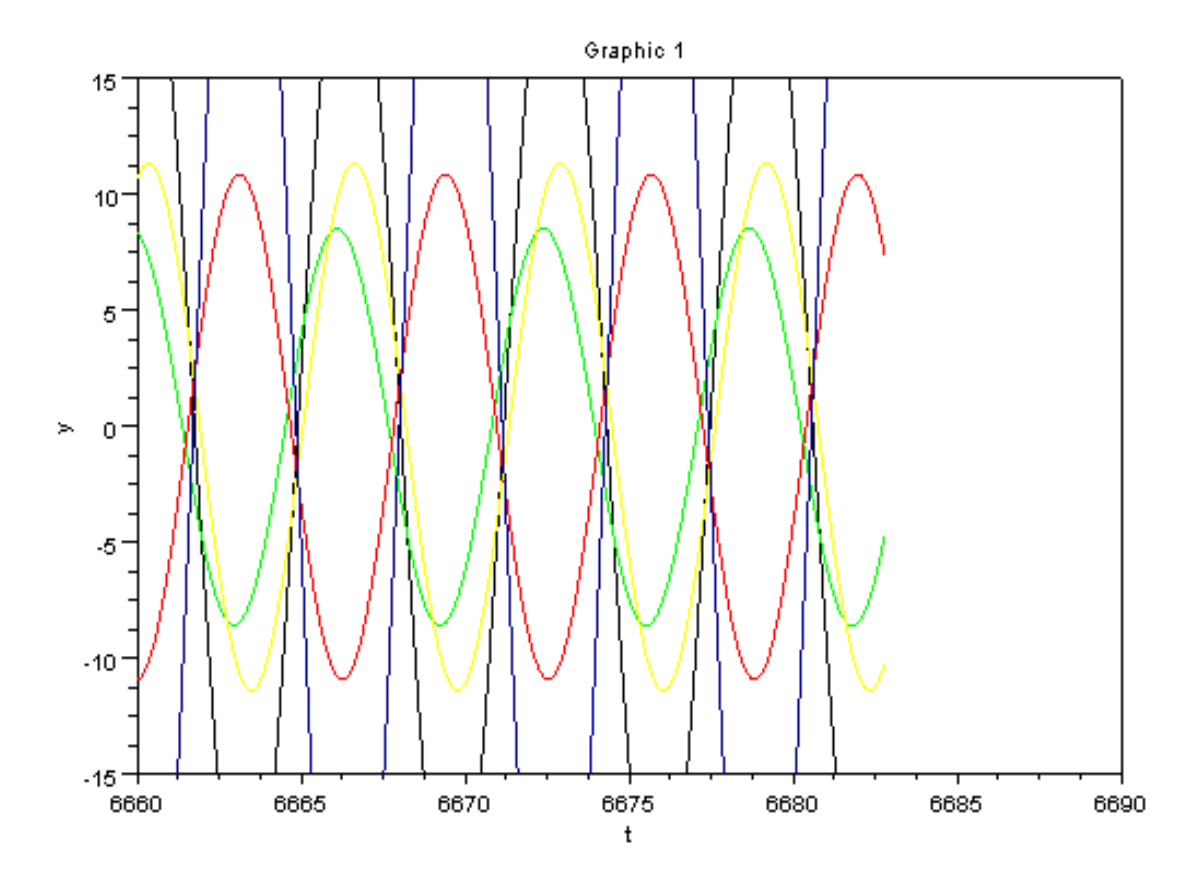

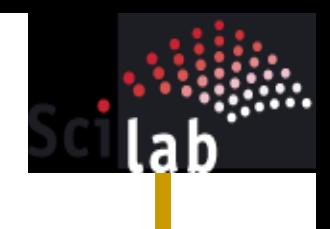

## Demo – System Observer

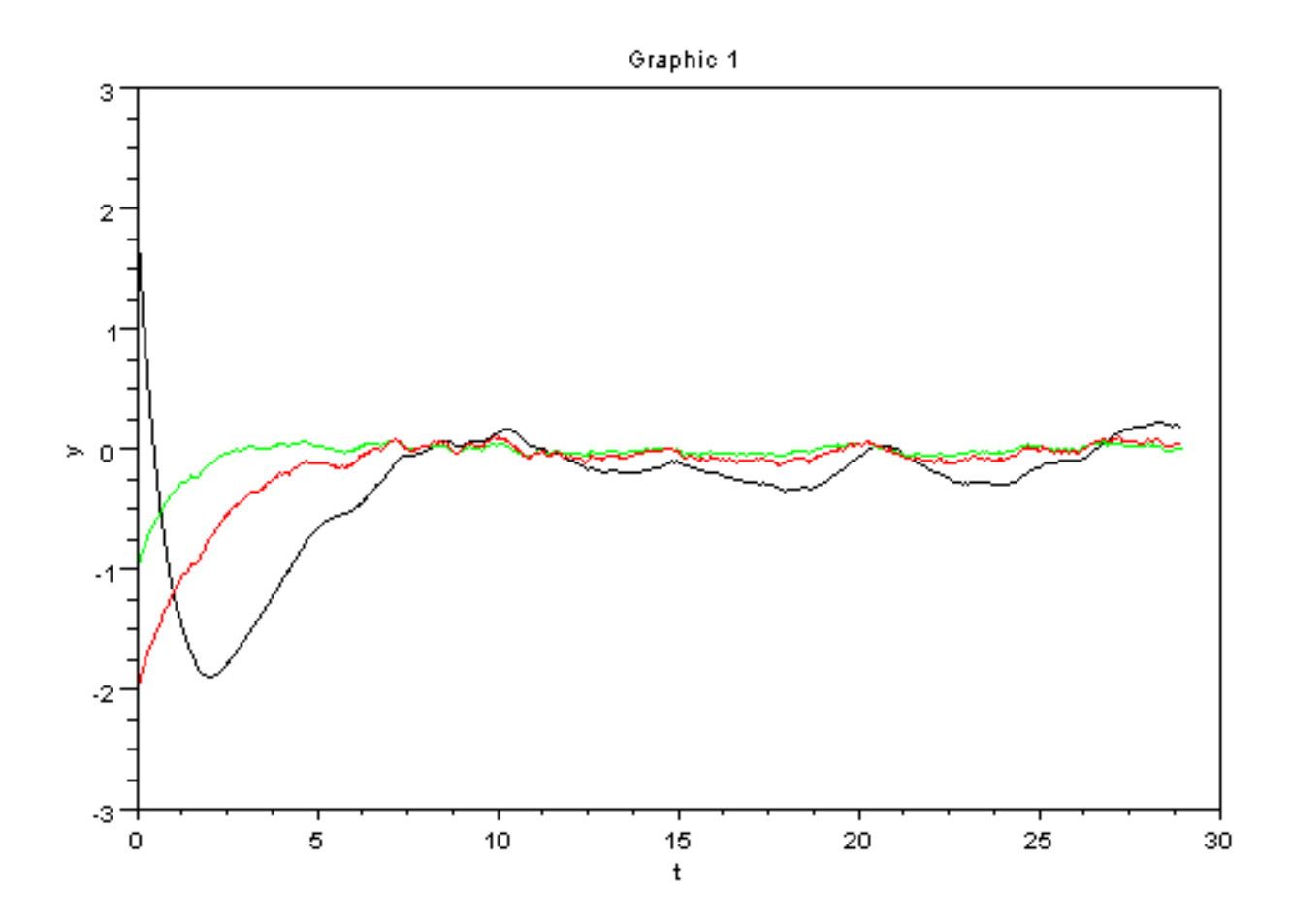

## References

- http://www.scicoslab.org/
- http://www.scicos.org/
- BOOK: "Modeling and Simulation in Scilab/Scicos" by Stephen,L.Campbell, Jean-Philippe Chancelier and Ramine Nikoukah,(Springer)

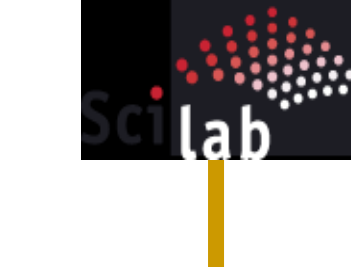

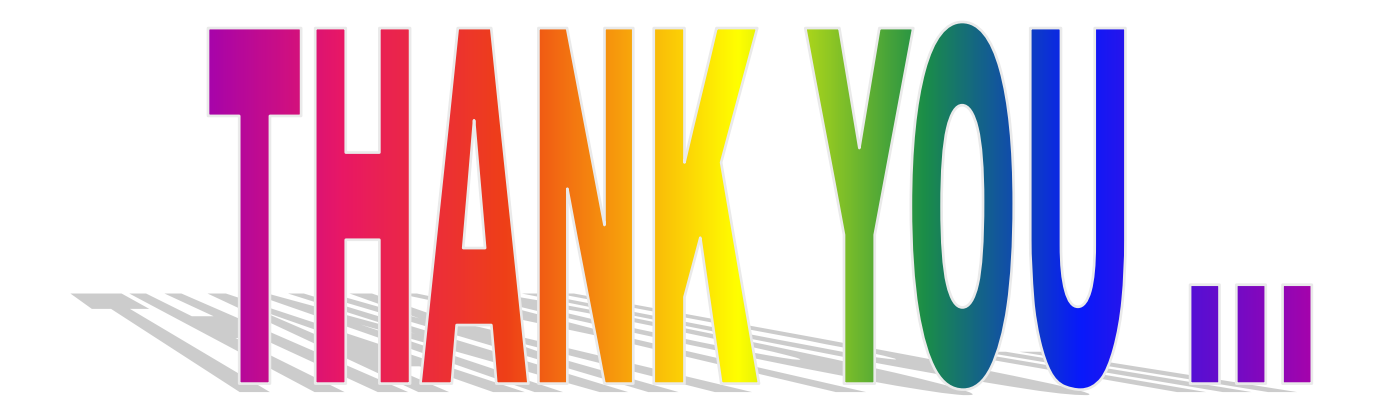